## **U**platz

# training.uplatz.com Training Provider for IT and Certification Courses

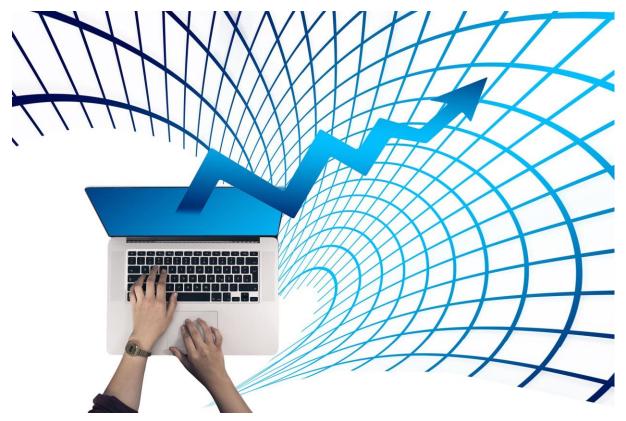

## **SAP TRM (Treasury and Risk Management) - ECC Based Course Curriculum**

- 1) SAP TRM Introductory Session
- 2) SAP CASH MANAGEMENT
- 3) CASH POSITION
- SOURCES OF DATA FOR CASH POSITION
- INTEGRATION WITH THE CASH POSITION
- 4) LIQUIDITY FORECAST
- SOURCES OF DATA FOR LIQUIDITY FORECAST
- FEATURES OF THE LIQUDITY FORECAST
- INTEGRATION THE LIQUIDITY FORECAST
- SAP LIQUIDITY PLANNER
- 5) PROCESSING SEQUENCE
- 6) CONFIGURATION STEPS INVOLVED TO DO THE CASH POSITION
- cash position and liquidity forecasting
- configuration for cash position
- Activate the cash management at the company code global parameters
- Creating a bank master record
- Creation of House Bank
- Defining the value date default

### **U**platz

## training.uplatz.com

#### Training Provider for IT and Certification Courses

- Defining the source symbols
- Determining the account assignments and document splitting
- GL Account related settings
- Defining Account Groups
- Defining the field status groups for the Cash accounts
- Defining the Planning levels
- Creation of Bank GL account for each bank account
- Creation of Bank GL accounts
- Creation of Bank clearing GL accounts
- Defining the cash management account name
- Define the grouping and the header
- Maintain the grouping structure
- Grouping structure for the cash position

#### 7) MANUAL MEMO RECORDS

- Define Planning levels for the memo records
- Defining the Archiving categories for the cash management and forecast
- Defining the Number ranges for the manual planning
- Defining the Planning type and assigning the number ranges.
- Defining the Cash management account name
- Defining the value date default
- Creation of the manual memo record
- · Creation of the manual memo record
- changing the memo records
- Loading the records from the file
- Display the payment advice journal and Display the planned item journal

#### 8) LIQUIDITY FORECASTING

- Features of the liquidity forecasting
- comparison of cash position and liquidity forecast
- Integration with the Liquidity forecast:
- a. FI Financial accounting (Payment history)
- b. SD Sales and distribution (Sales orders)
- c. MM Materials Management (Purchase orders)
- d. CM Cash management (liquidity forecast)
- Configuration steps for the Liquidity forecasting:
- Steps for processing the liquidity forecasting
- 9) Cash Management basic settings
- GL Settings
- CUSTOMER CONTROL SETTINGS
- VENDOR CONTROL SETTINGS

#### 10) MANUAL BANK STATEMENT

- Creating the Account symbols
- Assigning the accounts to the account symbols
- Creating the keys for the Posting Rules
- Define the Posting Rules

## **U**platz

## training.uplatz.com

#### Training Provider for IT and Certification Courses

- Creating and Assigning the Business Transactions
- Define the variants for the manual bank statement
- Specifications for the bank statements
- Entering the bank statements items and then post

#### 11) CHECK DEPOSIT PROCEDURE:

- Post a customer invoice
- Payment received from the customer for the invoice
- Manual bank statement Posting

#### 12) CASH CONCENTRATION

- Creation of all the necessary bank GI accounts and bank clearing gI accounts
- Defining the Cash Management Account Name and the Planning levels
- Defining the Groupings header and the structure in the Groupings
- Defining the intermediate account, Clearing Accounts and the amounts (planning amount, minimum amount etc)
- Specifying the Forms for the correspondence
- Creation of the Cash concentration proposal based on Grouping
- Creation of Payment Advices
- Editing of the Payment advices
- Creation of the confirmation letters for the payment orders
- Posting the Payment advices
- Reports